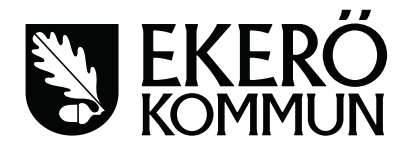

## **Fullmakt**

För Försvarets materielverk (FMV) att företräda Ekerö kommun vid gemensam upphandling av Skyddsmask med eventuella tillbehör.

Ekerö kommun Försvarets materielverk 212000-00050 202100-0340 Box 205, 178 23 Ekerö

johan.adner@ekero.se ulrika.rehnstrom@fmv.se 08-12457100

## **Kontaktperson tekniska frågor**

Lars Göransson, Projektledare lars.goransson@fmv.se

**Fullmaktsgivare Fullmaktstagare**

**Kontaktperson Kontaktperson kommersiella frågor**

Johan Adner, Upphandlingschef Ulrika Rehnström, Strategisk inköpare

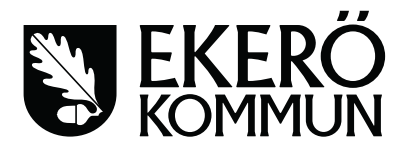

### **Bakgrund**

Denna fullmakt reglerar en samordnad upphandling av Skyddsmask med eventuella tillbehör. Upphandlingen genomförs av FMV som företräder Ekerö kommun. Upphandlingen avser leda till att FMV tecknar ramavtal för Skyddsmask med eventuella tillbehör. Ekerö kommun kommer vara avropsberättigade på ramavtalet och ansvarar för egna avrop.

#### **Omfattning av fullmakten**

Mot ovanstående bakgrund ger Ekerö kommun härmed fullmakt åt FMV att företräda Ekerö kommun i upphandlingen av Skyddsmask med eventuella tillbehör såsom närmare anges nedan.

#### **Bedömning av behov**

Bedömningen är att Ekerö kommun totalt behöver 1000 antal skyddsmasker med ev. tillbehör under ramavtalstiden, tio år.

#### **Förberedelsearbete**

Upphandlingsarbetet, det vill säga framtagande av förstudie, marknadsanalys, val av upphandlingsförfarande, upprättande av förfrågningsunderlag och avtal samt genomförande av upphandling handläggs av FMV.

#### **Beslut**

Ekerö kommun överlåter till FMV att för Ekerö kommuns räkning genomföra en upphandling och fatta beslut om att tilldela ramavtal i upphandlingen, alternativt fatta beslut om att avbryta upphandlingen.

#### **Ansvar för eventuella överprövningar**

\_\_\_\_\_\_\_\_\_\_\_\_\_\_\_\_\_\_\_\_\_\_\_\_\_\_\_\_\_\_\_\_

För det fall upphandlingen blir föremål för överprövning har FMV uppdrag att som ombud för undertecknande part föra talan i alla instanser.

#### **Giltighetstid**

Fullmakten gäller från och med dagen för undertecknande av denna fullmakt till och med upphandlingen avslutas, antingen när ramavtal tecknas eller om upphandlingen avbryts.

#### **Undertecknande**

Denna fullmakt har upprättats i två (2) exemplar av vilka parterna erhållit var sitt.

Namnteckning

Christina Hedberg Kommundirektör

# **Verifikat** Status: Signerat av alla

Titel: Fullmakt - Skyddsmask 90 - Försvarets materielverk Skapat: 2021-02-17 ID: f9f10090-70fd-11eb-93df-0757fc073b75

# Underskrifter

Christina Hedberg 2120000050 Christina Hedberg christina.hedberg@ekero.se Signerat: 2021-02-18 08:52 BankID Jenny Christina Skogberg Hedberg

# Filer

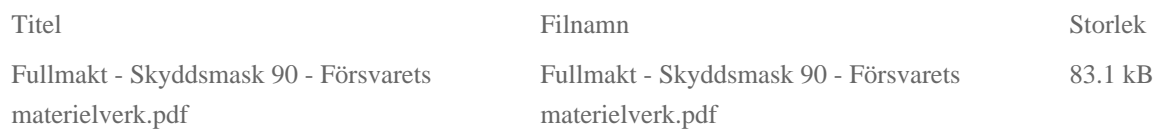

# Händelser

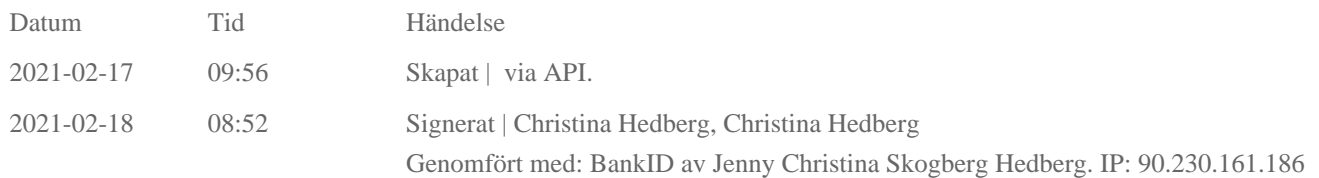

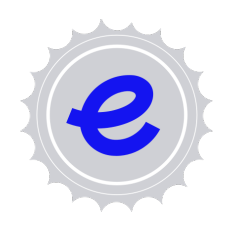

#### Verifikat utfärdat av Egreement AB

Detta verifikat bekräftar vilka parter som har signerat och innehåller relevant information för att verifiera parternas identitet samt relevanta händelser i anslutning till signering. Till detta finns separata datafiler bifogade, dessa innehåller kompletterande information av teknisk karaktär och styrker dokumentens och signaturernas äkthet och validitet (för åtkomst till filerna, använd en PDF-läsare som kan visa bifogade filer). Hash är ett fingeravtryck som varje individuellt dokument får för att säkerställa dess identitet. För mer information, se bifogad dokumentation.

Verifikation, version: 1.13